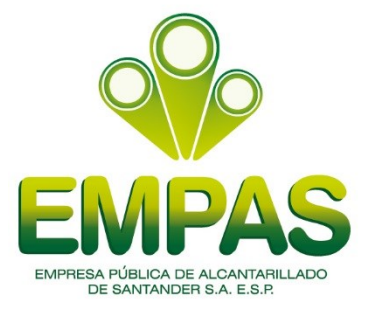

**CÓDIGO:** PRGC-05

**VERSIÓN:** 05

**FECHA:** 28/05/2019

# **PROCEDIMIENTO PARA El TRAMITE DE PETICIONES, QUEJAS Y RECURSOS DE LEY 142 DE 1994**

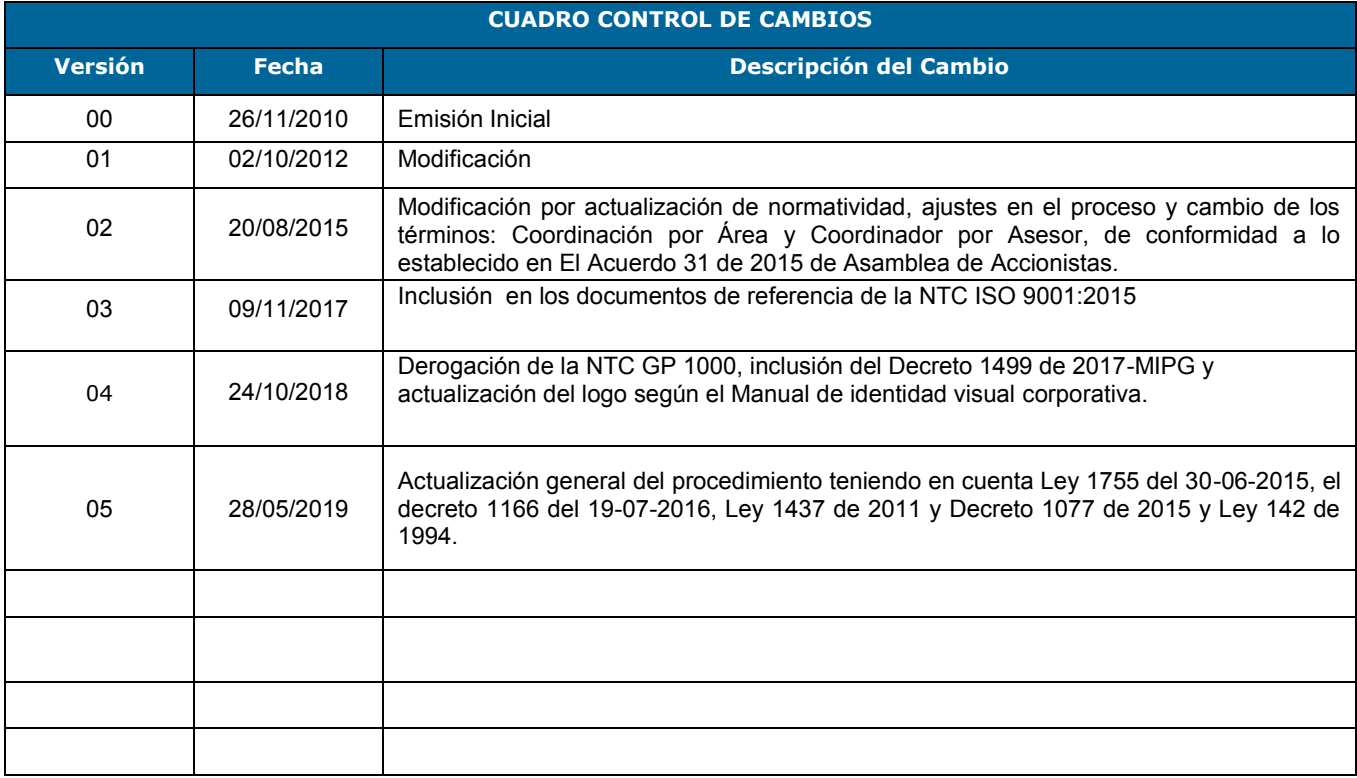

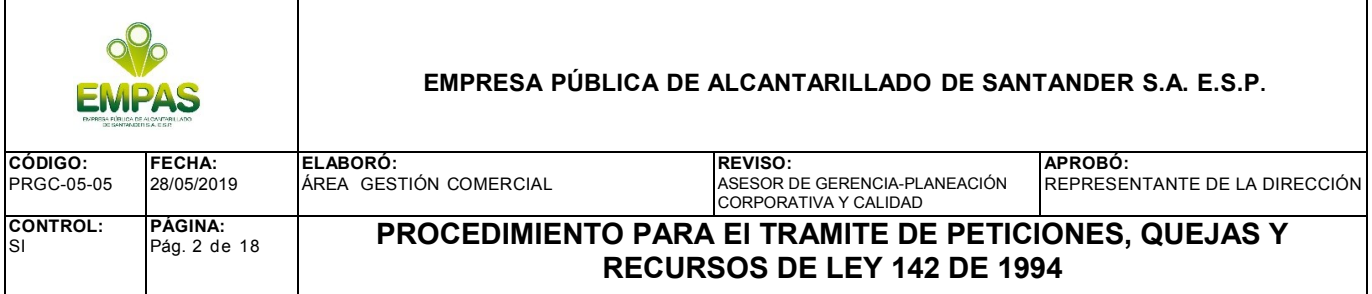

# **1. OBJETIVO**

Establecer los parámetros y lineamientos para el trámite de peticiones, quejas y recursos regulados por la ley 142 de 1994 que presenten los suscriptores, usuarios y/o usuarios potenciales que estén relacionados con el servicio público domiciliario de alcantarillado que presta EMPAS SA, en aras de lograr su atención dentro de los parámetros legales.

# **ALCANCE**

Este procedimiento comprende desde que el suscriptor, usuario y/o usuario potencial presenta su petición, queja, reclamo o recurso por los medios dispuestos por la empresa, hasta la comunicación y/o notificación de la respuesta y/o resolución de los recursos de Ley, hasta el cierre en el sistema y archivo físico del expediente.

## **2. AUTORIDAD Y RESPONSABILIDAD**

El Gerente General y/o Subgerente Comercial y Tarifario cuenta con la **Autoridad** para solicitar y/o aprobar modificaciones sobre las actividades que se desarrollan en el presente procedimiento.

La recepción de la documentación respectiva es del área de servicio al cliente.

El Asesor de Gerencia – Servicio al Cliente, es el funcionario con la responsabilidad de garantizar la correcta ejecución de las actividades descritas en el procedimiento, así como de verificar su aplicación por parte del personal asignado en su área.

Los funcionarios asignados tienen la responsabilidad de ejecutar adecuadamente las actividades encomendadas en el procedimiento.

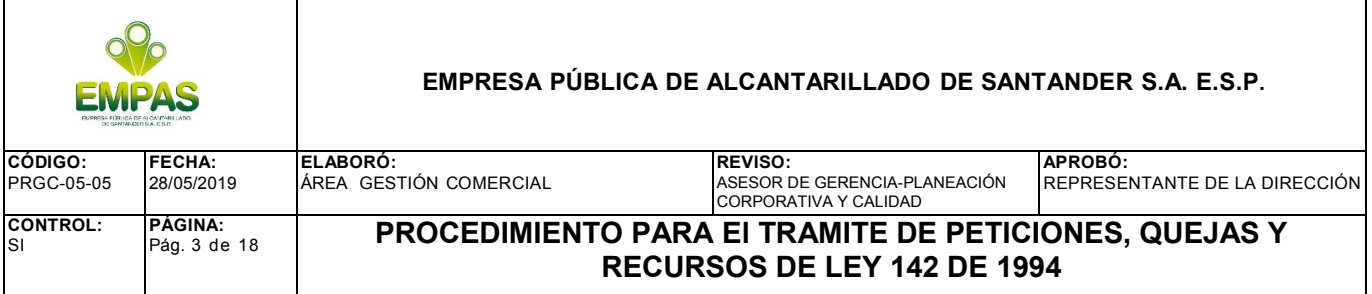

El área de servicios generales es el responsable de la recepción de las peticiones, quejas y recursos **escritos** presentados en la empresa y entregarlas debidamente relacionadas en planilla al área de servicio al cliente; así mismo, es el área encargada del **envío físico** comunicaciones y/o notificaciones.

El área de servicio al cliente es responsable de orientar al usuario y tramitar las peticiones, quejas o reclamos y/o recursos que presenten los suscriptores, usuarios y/o usuarios potenciales a través de los diferentes medios establecidos por la empresa, en relación con el servicio público domiciliario de alcantarillado que presta la EMPAS S.A.; a su vez realizará el seguimiento, control, cierre y archivo de los mismos.

Las respuestas empresariales de las PQR generadas por los suscriptores, usuarios y/o usuarios potenciales, se generaran en hoja membretada con el logo de la empresa.

Los asesores de las áreas de Proyectos Externos, Operación de Infraestructura, Expansión de Infraestructura, Gestión Comercial y la subgerencia TIAR (Tratamiento Integral de Aguas Residuales), son responsables de brindar el soporte técnico requerido para responder las PQR relacionadas con el servicio público de alcantarillado formuladas por los suscriptores, usuarios y/o usuarios potenciales, así como ejecutar las acciones que permitan la resolución de fondo de la PQR.

# **3. POLÍTICAS**

La empresa con el propósito de administrar de manera adecuada las relaciones con los suscriptores, usuarios y/o usuarios potenciales, tiene definido como política de atención facultar al área de servicio al cliente, para atender trámite y respuesta a las peticiones y

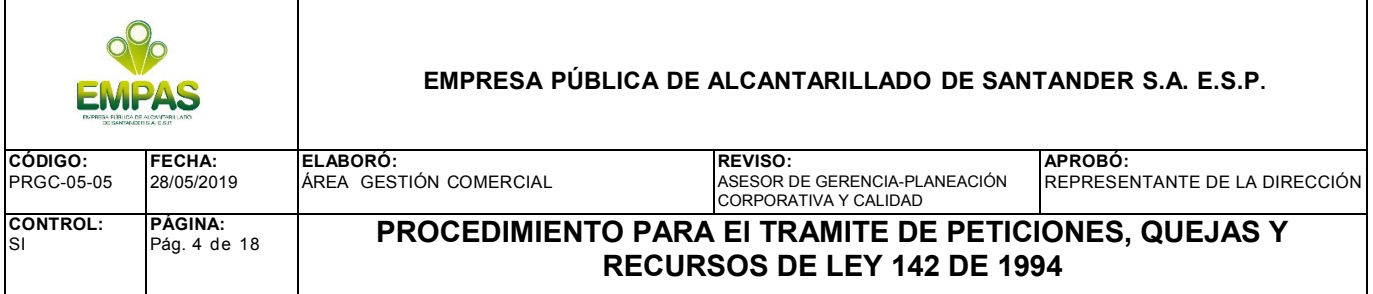

reclamaciones que presenten los suscriptores, usuarios y/o usuarios potenciales en relación con el servicio público domiciliario de alcantarillado que presta EMPAS S.A.; para el efecto se han habilitado los siguientes canales de comunicación:

- a) Sede Administrativa, Área de servicio al cliente, Calle 24 No. 23-68, Barrio Alarcón de Bucaramanga
- b) Página web [www.empas.gov.co](http://www.empas.gov.co/) link PQR
- c) Línea telefónica 6059370 ext. 113 y 133
	- $\triangleright$  La respuesta a las PQR deberá ser proferida dentro de los quince (15) días hábiles contados a partir de su presentación, manifestando los fundamentos de hecho y derecho, mediante el uso de un lenguaje sencillo y evitando la trascripción de normas.
	- $\triangleright$  Cuando no fuere posible resolver o contestar al interesado dentro de los términos previstos, se comunicará esta circunstancia antes del vencimiento del término, manifestando los motivos de la demora y señalando el plazo en el que se dará respuesta de acuerdo con el artículo 48 de la Ley 1437 de 2011 y 158 de la Ley 142 de 1994.
	- $\triangleright$  Cuando una petición no se acompañe de los documentos e informaciones requeridos por la ley, en el acto de recibo deberá indicársele al peticionario los documentos o la información que falten, sin que su no presentación o exposición pueda dar lugar al rechazo de la radicación de la misma, de

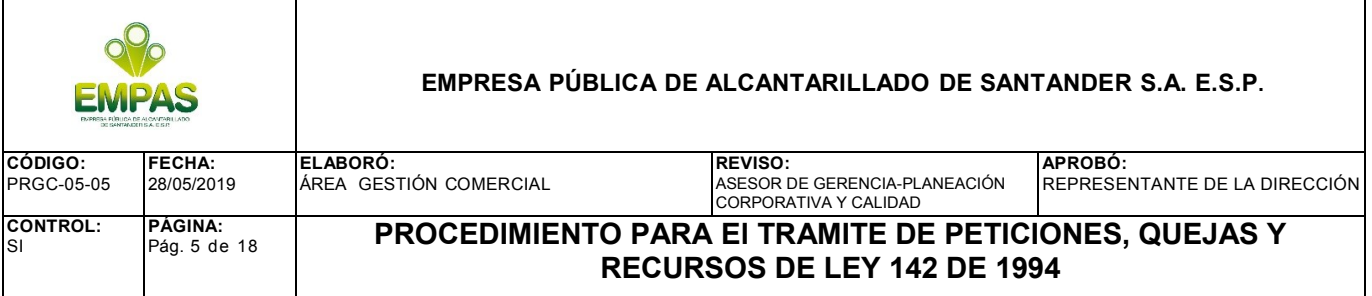

conformidad con el parágrafo 2 del artículo 16 de la Ley 1437 de 2011 sustituido por el artículo 1 de la Ley 1755 de 2015.

- $\triangleright$  No será necesario dejar constancia ni radicar el derecho de petición de información cuando la respuesta al ciudadano consista en una simple orientación del servidor público, acerca del lugar al que aquel puede dirigirse para obtener la información solicitada.
- $\triangleright$  El asesor de Servicio al Cliente mensualmente debe hacer entrega al Subgerente Comercial y Tarifario de la información necesaria, para proporcionar evidencia del seguimiento realizado y de las acciones tomadas frente al desempeño de esta parte del proceso de gestión comercial

## **4. DOCUMENTOS DE REFERENCIA.**

- Constitución Política de Colombia
- Ley 142 de 1994
- Ley 1755 de 2015
- Ley 1437 de 2011, "Por la cual se expide el Código de Procedimiento Administrativo y de lo Contencioso Administrativo".
- Ley 1474 de 2011, Estatuto anticorrupción "por la cual se dictan normas orientadas a fortalecer los mecanismos de prevención, investigación y sanción de actos de corrupción y la efectividad del control de la gestión pública",

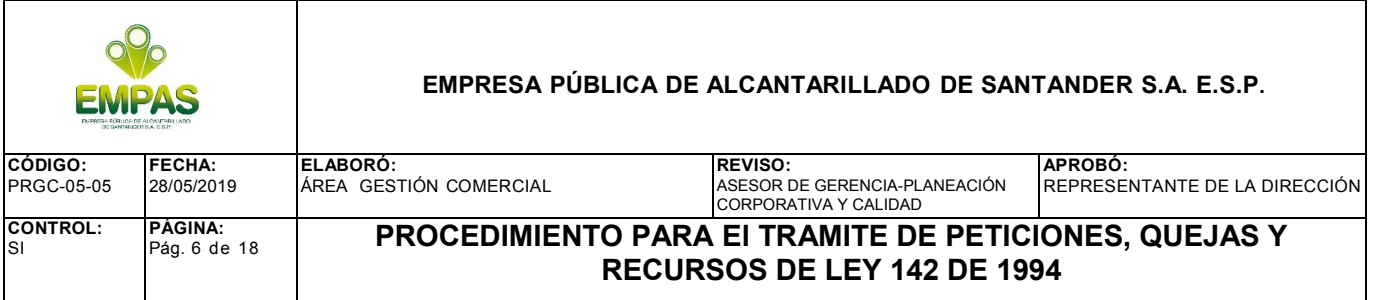

- Decreto Ley 019 de 2012, "por el cual se dictan normas para suprimir o reformar regulaciones, procedimientos y trámites innecesarios existentes en la Administración Pública".
- Decreto 1166 de 2016 "Por el cual se adiciona el capítulo 12 al Título 3 de la Parte 2 del Libro 2 del Decreto 1069 de 2015, Decreto Único Reglamentario del Sector Justicia y del Derecho, relacionado con la presentación, tratamiento y radicación de las peticiones presentadas verbalmente"
- Decreto 1499 de 2017 Modelo Integrado de Planeación y Gestión MIPG y su componente MECI
- Resolución CRA 151 de 2001, "Regulación Integral de los servicios públicos de acueducto, alcantarillado y aseo".
- Concepto Unificado No. 15, Superintendencia de Servicios Públicos Domiciliarios
- Concepto Sala de Consulta C.E. 00210 de 2017 Consejo de Estado Sala de Consulta y Servicio Civil
- Contrato de condiciones uniformes
- Normograma (FOGJ-01)

# **5. TERMINOLOGÍA**

**Petición:** Acto de cualquier persona particular o pública, suscriptor o no, dirigido a EMPAS S.A. para solicitar, en interés particular o general una actuación o acuerdo relacionado con la prestación del servicio de alcantarillado, pero que no tiene el propósito de conseguir la revocación o modificación de una decisión tomada por EMPAS S.A. respecto de uno o más suscriptores en particular.

**Queja**: Mecanismo por el cual el suscriptor y/o usuario, manifiesta su inconformidad en relación con una conducta o una actuación de EMPAS S.A. prestador del servicio público de alcantarillado que considera irregular.

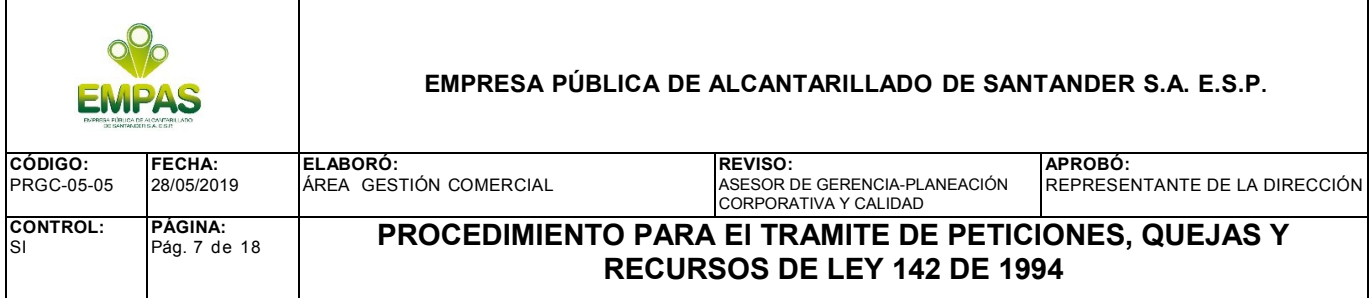

PQR: Peticiones, Quejas, Reclamación y/o Recursos que el suscriptor o usuario formula ante la empresa.

**Recurso de reposición:** Acto del suscriptor y/o usuario, ante EMPAS S.A. solicitando que se revoque, modifique, adicione o aclare alguna de sus decisiones. Procede contra los actos que nieguen el contrato de prestación del servicio, o las actuaciones relativas a suspensión, terminación, corte y facturación.

**Recurso de apelación:** Es un acto del suscriptor o usuario que interpone ante EMPAS S.A, con destino a la Superintendencia de Servicios Públicos Domiciliarios para que se aclare, modifique o revoque una decisión de un acto administrativo proferido por EMPAS S.A. En servicios públicos el recurso de apelación se debe interponer junto con el recurso de reposición para el evento en que la decisión de la reposición no sea favorable al recurrente, se remita para trámite a la SSPPDD.

**Sugerencia:** Es un consejo o propuesta que formula un usuario o suscriptor para el mejoramiento de los servicios de la Empresa.

**Suscriptor:** Persona natural o jurídica con la cual se ha celebrado un contrato de condiciones uniformes de servicios públicos.

**Usuario:** Persona natural o jurídica que se beneficia con la prestación de un servicio público, bien como propietario del inmueble en donde este se presta, o como receptor directo del servicio.

**Usuario potencial**: Persona que ha iniciado consultas para convertirse en suscriptor y/o usuario del servicio público ofrecido por la empresa prestadora.

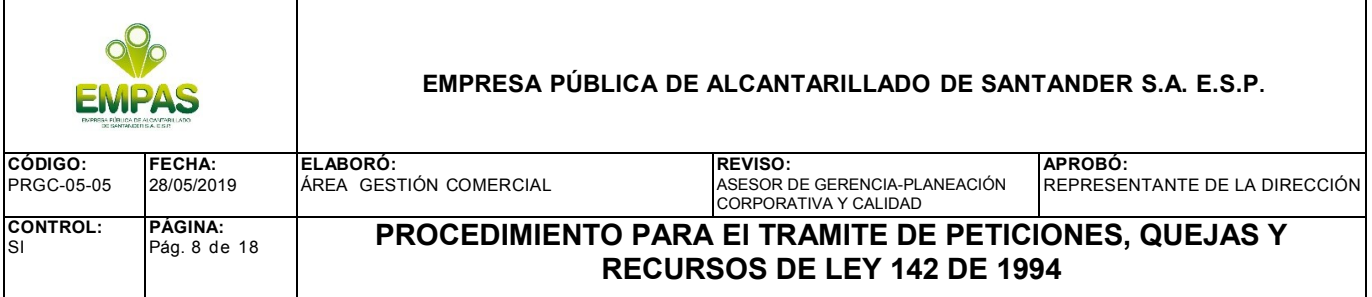

**Trámite:** Conjunto de pasos o acciones adoptados por la empresa para brindar una respuesta eficaz y eficiente a las PQR que interponen los usuarios.

# **6. INSTRUCCIONES**

El suscriptor, usuario y/o usuario potencial puede presentar PQR a través de los canales establecidos por la empresa:

 Durante el horario de atención al público establecido por la empresa en la sede administrativa, de manera personal, escrita o mediante llamada telefónica.

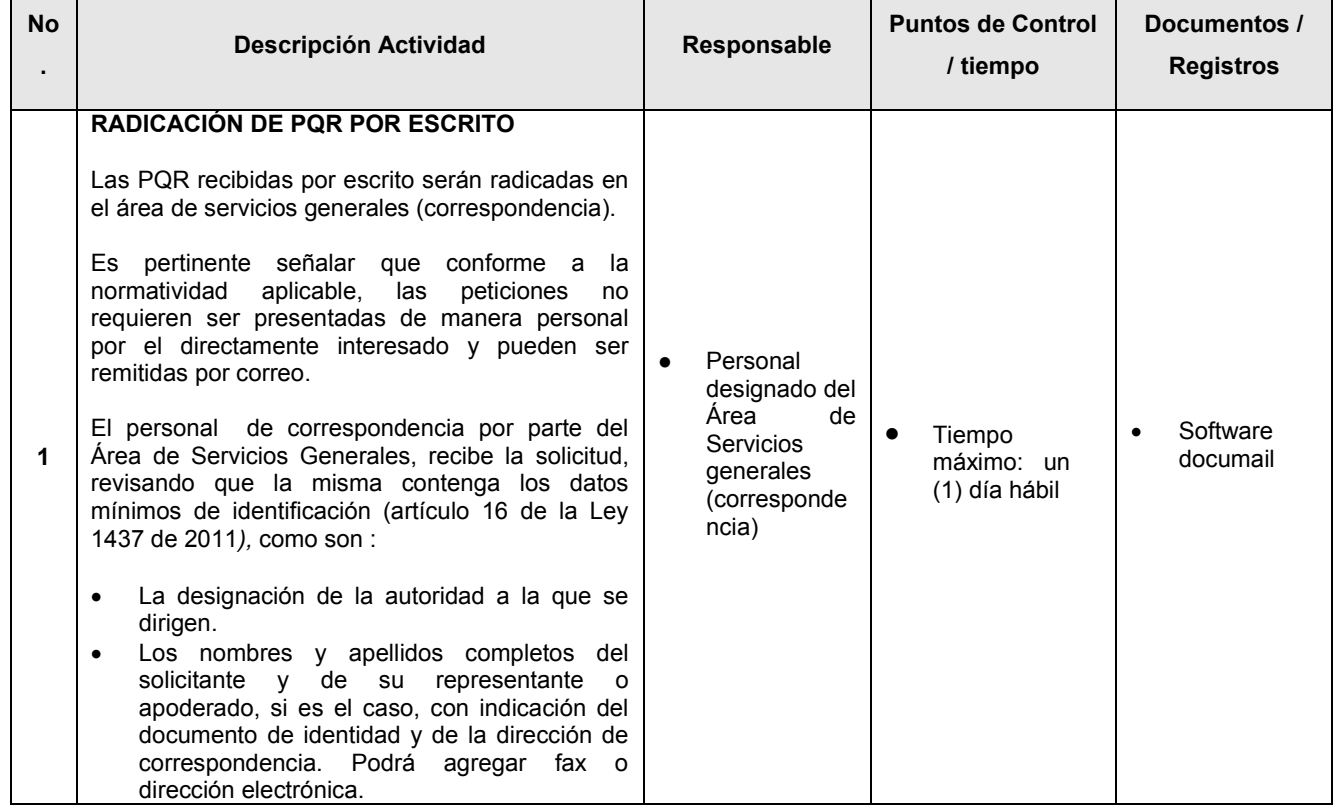

• A través de la Página Web de la empresa [www.empas.gov.co,](http://www.empas.gov.co/) link PQR

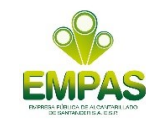

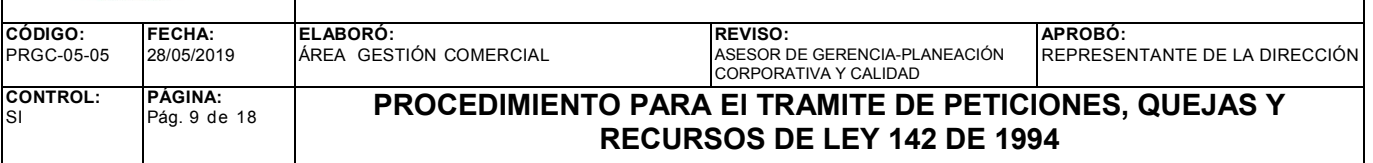

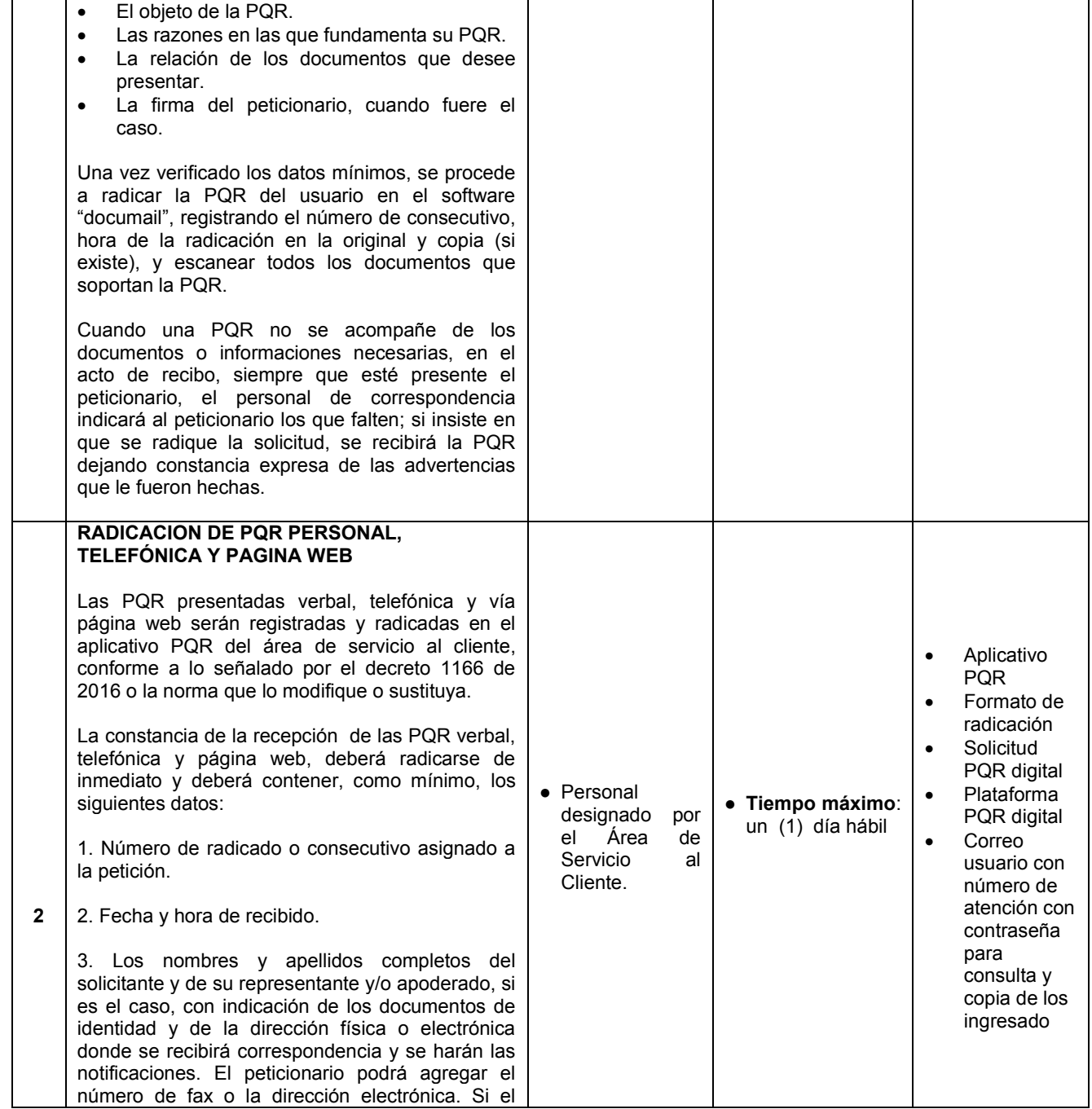

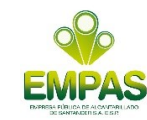

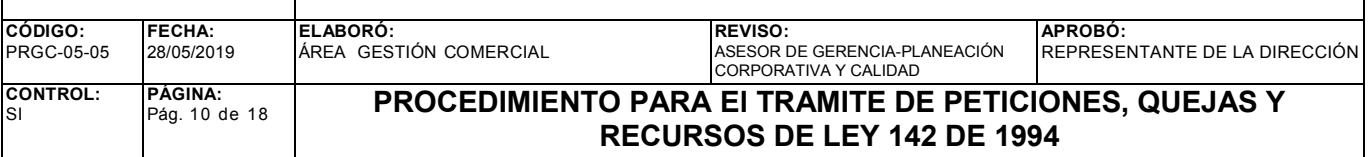

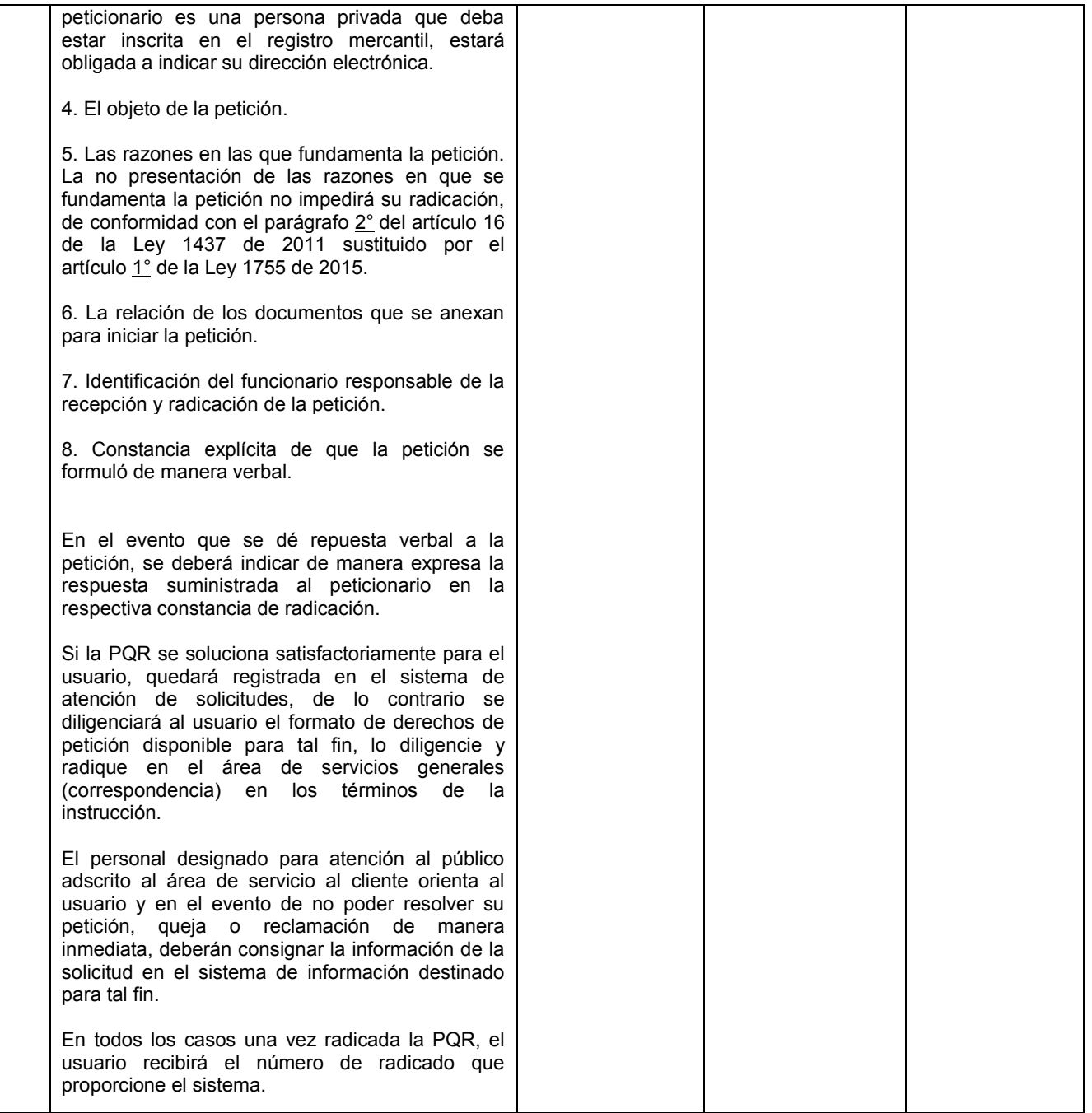

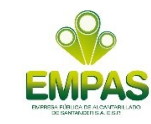

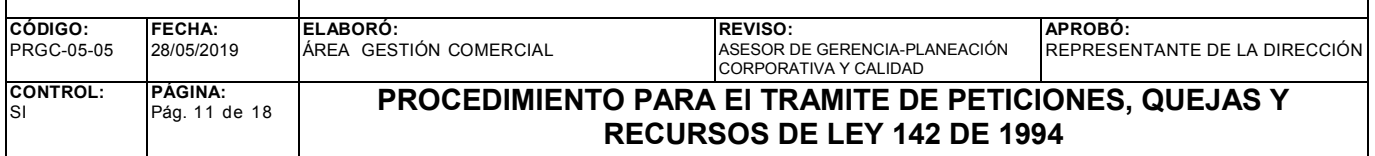

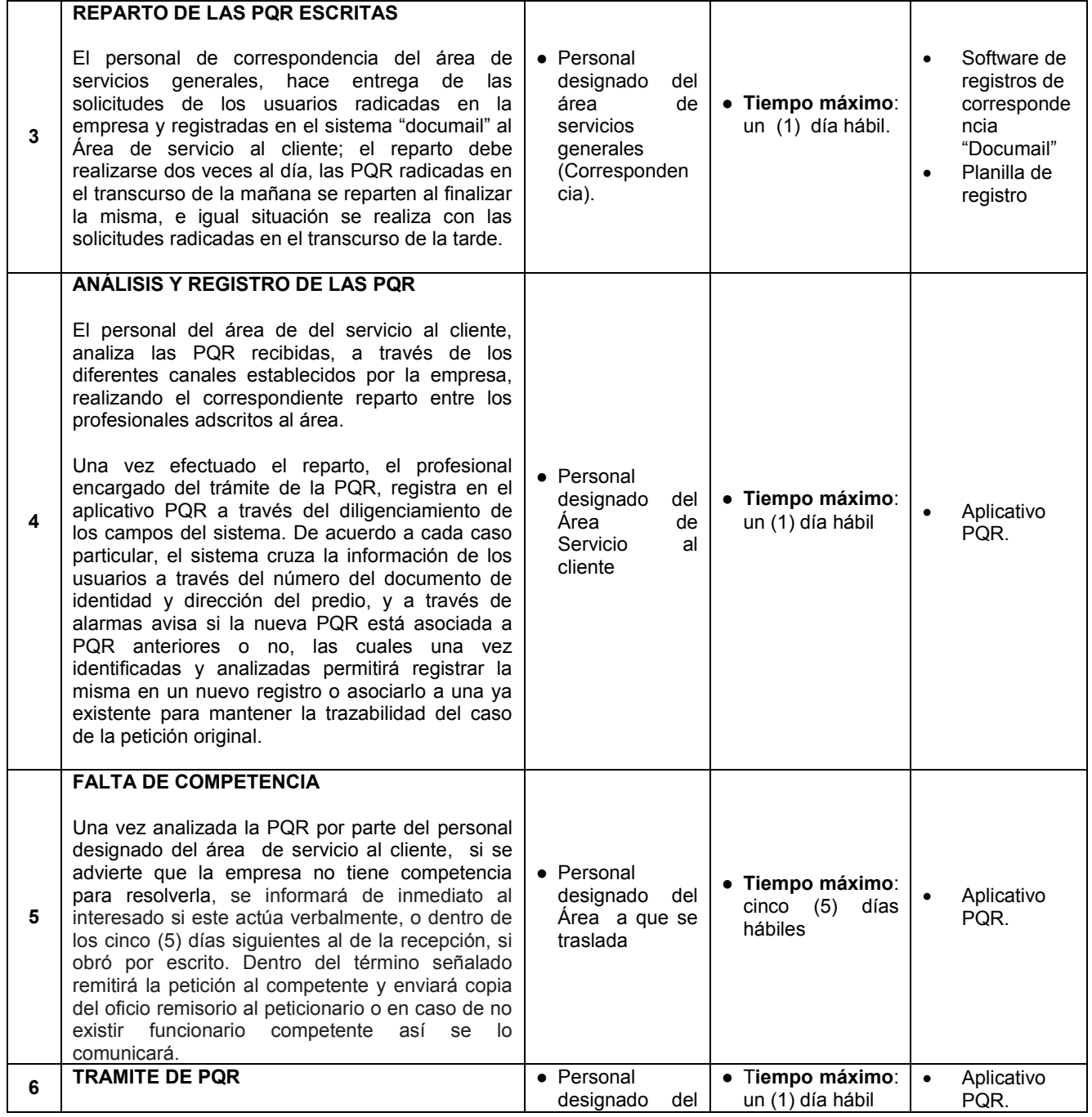

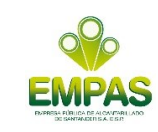

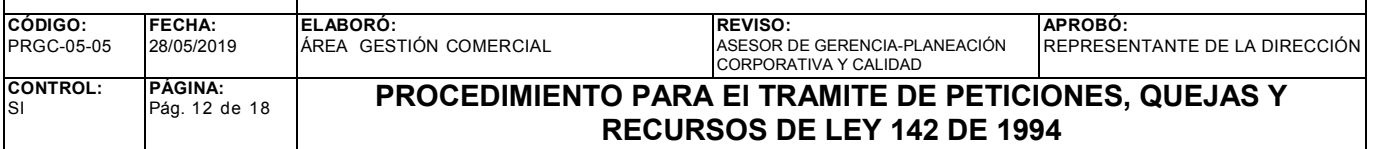

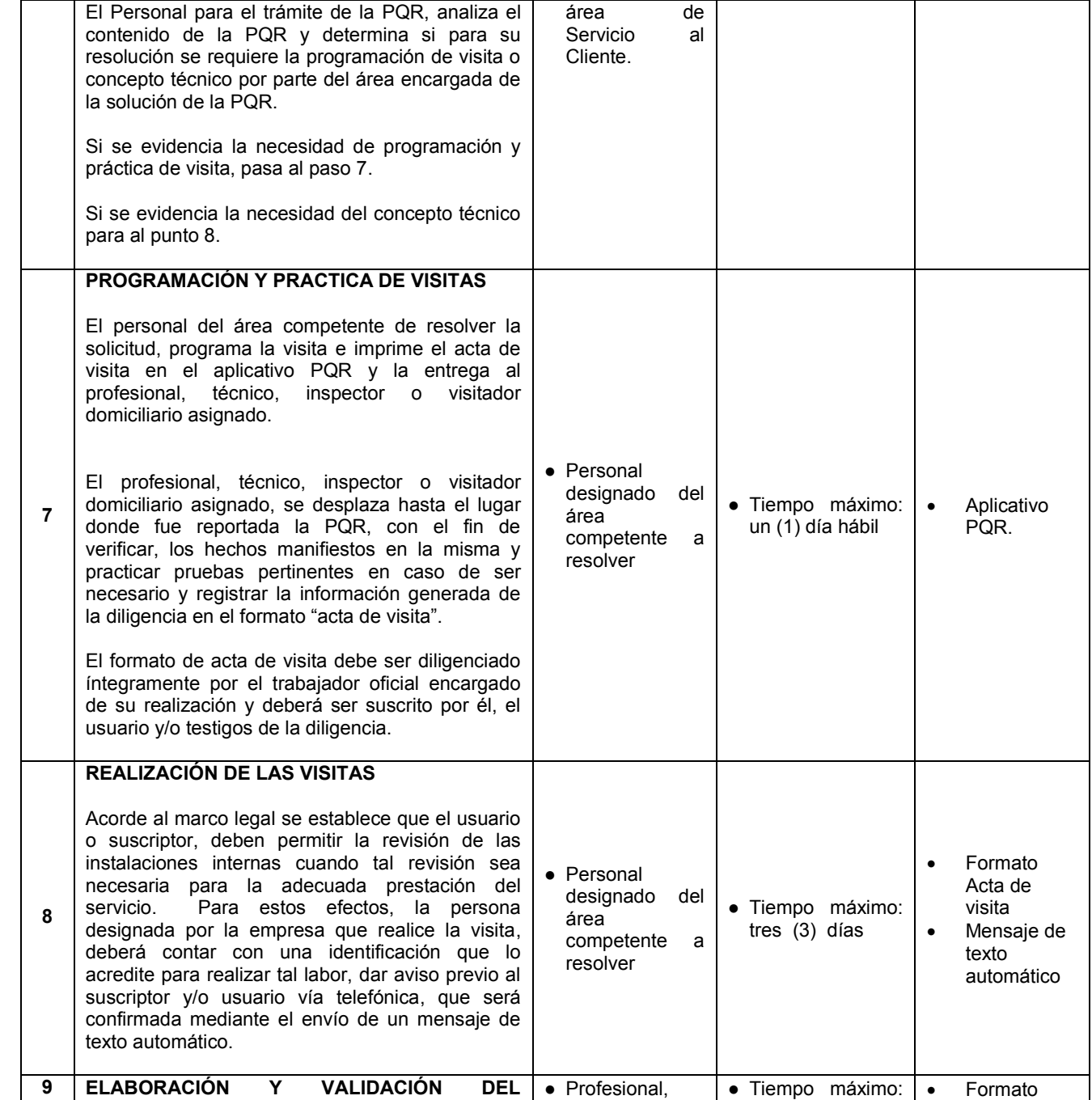

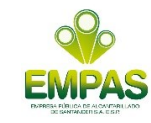

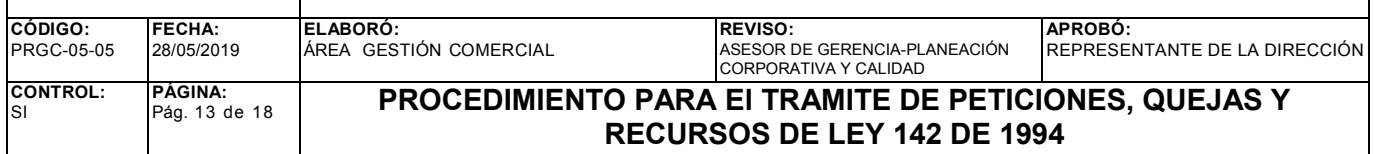

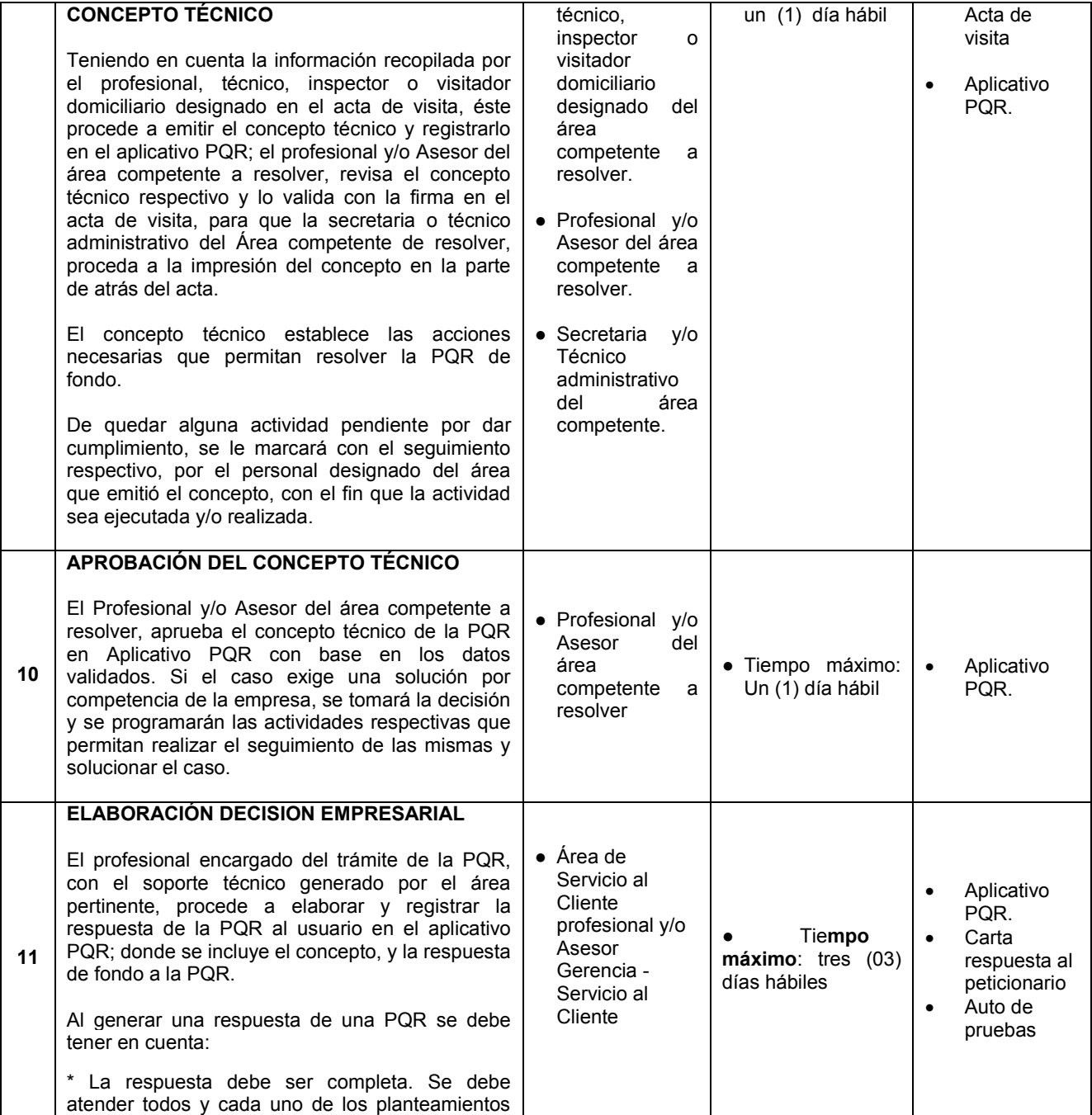

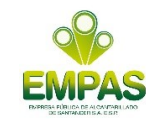

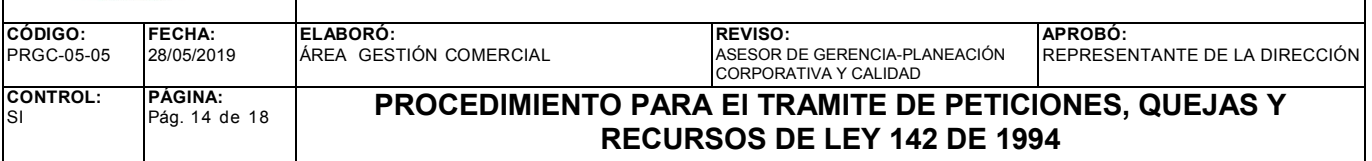

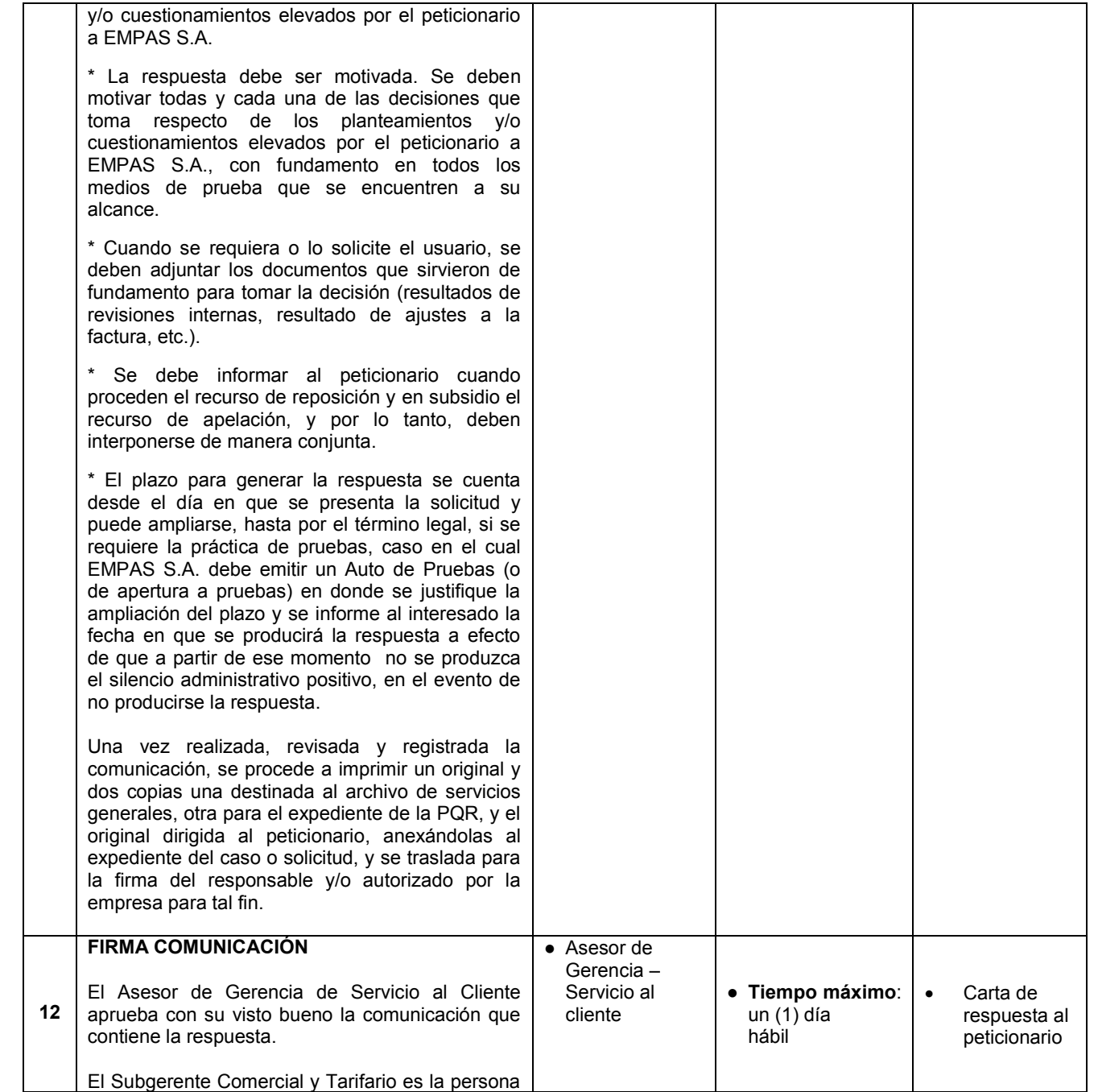

![](_page_14_Picture_0.jpeg)

![](_page_14_Picture_375.jpeg)

![](_page_14_Picture_376.jpeg)

![](_page_15_Picture_0.jpeg)

![](_page_15_Picture_247.jpeg)

![](_page_15_Picture_248.jpeg)

![](_page_16_Picture_0.jpeg)

![](_page_16_Picture_251.jpeg)

![](_page_16_Picture_252.jpeg)

![](_page_17_Picture_0.jpeg)

![](_page_17_Picture_265.jpeg)

![](_page_17_Picture_266.jpeg)

Nota: El procedimiento aquí establecido está regulado por la ley 1266 de 2008 (Habeas Data).